# intRegGOF un paquete para Bondad de Ajuste mediante Regresión integrada

Jorge Luis Ojeda Cabrera.

Dept. de Métodos Estadísticos, U. de Zaragoza.

III Jornadas de UsuaRios de R

Nov. 2011

# intRegGOF un paquete para Bondad de Ajuste mediante Regresión integrada

Jorge Luis Ojeda Cabrera.

Dept. de Métodos Estadísticos, U. de Zaragoza.

III Jornadas de UsuaRios de R

Nov. 2011

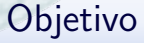

Presentar el paquete intRegGOF para desarrollar test de Bondad de Ajuste para modelos de Regresión.

Presentar el paquete intRegGOF para desarrollar test de Bondad de Ajuste para modelos de Regresión.

 $\triangleright$  Test de Bondad de Ajuste y Sesgo por selección.

- $\triangleright$  Test de Bondad de Ajuste y Sesgo por selección.
- ▶ Uso e implementación del paquete intRegGOF:

- $\triangleright$  Test de Bondad de Ajuste y Sesgo por selección.
- ▶ Uso e implementación del paquete intRegGOF:
- ► Ejemplos de su uso:

- $\triangleright$  Test de Bondad de Ajuste y Sesgo por selección.
- ▶ Uso e implementación del paquete intRegGOF:
- $\blacktriangleright$  Ejemplos de su uso:
	- <sup>I</sup> Un modelo sencillo.

- $\triangleright$  Test de Bondad de Ajuste y Sesgo por selección.
- ▶ Uso e implementación del paquete intRegGOF:
- $\blacktriangleright$  Ejemplos de su uso:
	- Un modelo sencillo.
	- Datos Sesgados por longitud.

- $\triangleright$  Test de Bondad de Ajuste y Sesgo por selección.
- ▶ Uso e implementación del paquete intRegGOF:
- $\blacktriangleright$  Ejemplos de su uso:
	- $\blacktriangleright$  Un modelo sencillo.
	- Datos Sesgados por longitud.
	- Censura.

- $\triangleright$  Test de Bondad de Ajuste y Sesgo por selección.
- ▶ Uso e implementación del paquete intRegGOF:
- $\blacktriangleright$  Ejemplos de su uso:
	- $\blacktriangleright$  Un modelo sencillo.
	- Datos Sesgados por longitud.
	- Censura.
- $\blacktriangleright$  *i* ... Mejoras ?

Bondad de Ajuste

Bondad de Ajuste:

<span id="page-10-0"></span>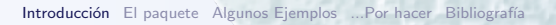

#### Bondad de Ajuste

Bondad de Ajuste: Dada una pobl.  $(X, Y)$ , y una familia paramétrica de funciones

 $\mathcal{M}_0 = \{m(x;\boldsymbol{\beta}) \; : \; \boldsymbol{\beta} = (\beta_1,\ldots,\beta_k) \in \Omega \subset \mathbf{R}^k\}$ 

**Bondad de Ajuste:** Dada una pobl.  $(X, Y)$ , y una *familia* paramétrica de funciones

 $\mathcal{M}_0 = \{m(x;\boldsymbol{\beta}) \; : \; \boldsymbol{\beta} = (\beta_1,\ldots,\beta_k) \in \Omega \subset \mathbf{R}^k\}$ 

 $\iota$  Podemos asumir  $m(x) = E[Y|X=x]$  está en  $\mathcal{M}_0$  ?.

 $H_0$ :  $m \in \mathcal{M}_0$  vs.  $H_1$ :  $m \notin \mathcal{M}_0$ .

**Bondad de Ajuste:** Dada una pobl.  $(X, Y)$ , y una *familia* paramétrica de funciones

 $\mathcal{M}_0 = \{m(x;\boldsymbol{\beta}) \; : \; \boldsymbol{\beta} = (\beta_1,\ldots,\beta_k) \in \Omega \subset \mathbf{R}^k\}$ 

 $\iota$  Podemos asumir  $m(x) = E[Y|X=x]$  está en  $\mathcal{M}_0$  ?.

 $H_0$ :  $m \in \mathcal{M}_0$  vs.  $H_1$ :  $m \notin \mathcal{M}_0$ .

*i* Qué clase de modelos es mejor para m,  $M_0$  o  $M_1$  ?.

 $H_0$ :  $m \in \mathcal{M}_0$  vs.  $H_1$ :  $m \in \mathcal{M}_1$ .

 $[Kozek(1990)]$ , [Härdle and Mammen(1993)],  $[Hart(1997)]$ ,  $[Stute(1997)]$ , [Delgado and González Manteiga(2001)], [van Keilegom et al.(2007)van Keilegom, Sánchez Sellero, and González-Manteiga], ...

paquete R:gof, ver http://cran.r-project.org/web/packages/gof/gof.pdf

...Pero los datos están sesgados:

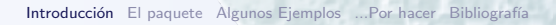

...Pero los datos están sesgados: Sesgo por Selección: no disponemos de observaciones de la pobl. de interés  $(X, Y)$  con distrib. F, sino de  $(X^w, Y^w)$  con distrib.  $F^w$ ... ambas relacionadas

...Pero los datos están sesgados:

Sesgo por Selección: no disponemos de observaciones de la pobl. de interés  $(X, Y)$  con distrib. F, sino de  $(X^w, Y^w)$  con distrib.  $F^w$ ... ambas relacionadas

$$
d F^{w}(x, y) = \frac{w(x, y)}{\mu_{w}} d F(x, y),
$$

...Pero los datos están sesgados:

Sesgo por Selección: no disponemos de observaciones de la pobl. de interés  $(X, Y)$  con distrib. F, sino de  $(X^w, Y^w)$  con distrib.  $F^w$ ... ambas relacionadas

$$
d F^{w}(x, y) = \frac{w(x, y)}{\mu_{w}} d F(x, y),
$$

Estimación: *compensación* del sesgo

...Pero los datos están sesgados:

Sesgo por Selección: no disponemos de observaciones de la pobl. de interés  $(X, Y)$  con distrib. F, sino de  $(X^w, Y^w)$  con distrib.  $F^w$ ... ambas relacionadas

$$
d F^{w}(x, y) = \frac{w(x, y)}{\mu_{w}} d F(x, y),
$$

**Estimación:** compensación del sesgo, si  $(x_1, y_1), \ldots, (x_n, y_n)$  es m.a.s. de  $(X^w, Y^w)$  y  $w_i = w(x_i, y_i)$ 

$$
\hat{\boldsymbol{\beta}}_n = \arg \max_{\boldsymbol{\beta}} \sum_{i=1}^n \frac{1}{w_i} (y_i - m(x_i; \boldsymbol{\beta}))^2
$$

[\[Patil and Rao\(1978\)\]](#page-96-1),[\[Quesenberry and Jewell\(1986\)\]](#page-96-2),[\[Patil\(2002\)\]](#page-95-2),

...,[\[Cohen et al.\(2002\)Cohen, Kemperman, and Sackrowitz\]](#page-94-4), [\[Oshlack and Wakefield\(2009\)\]](#page-95-3),...

...Pero los datos están sesgados:

Sesgo por Selección: no disponemos de observaciones de la pobl. de interés  $(X, Y)$  con distrib. F, sino de  $(X^w, Y^w)$  con distrib.  $F^w$ ... ambas relacionadas

$$
d F^{w}(x, y) = \frac{w(x, y)}{\mu_{w}} d F(x, y),
$$

**Estimación:** compensación del sesgo, si  $(x_1, y_1), \ldots, (x_n, y_n)$  es m.a.s. de  $(X^w, Y^w)$  y  $w_i = w(x_i, y_i)$ 

$$
\hat{\boldsymbol{\beta}}_n = \arg \max_{\boldsymbol{\beta}} \sum_{i=1}^n \frac{1}{w_i} (y_i - m(x_i; \boldsymbol{\beta}))^2
$$

[\[Patil and Rao\(1978\)\]](#page-96-1),[\[Quesenberry and Jewell\(1986\)\]](#page-96-2),[\[Patil\(2002\)\]](#page-95-2),

...,[\[Cohen et al.\(2002\)Cohen, Kemperman, and Sackrowitz\]](#page-94-4), [\[Oshlack and Wakefield\(2009\)\]](#page-95-3),...

$$
\hat{\epsilon}_i = y_i - \hat{y}_i = y_i - m\left(x_i; \hat{\boldsymbol{\beta}}_n\right)
$$

Marked Empirical Process: [\[Stute\(1997\)\]](#page-96-0), [Delgado and González Manteiga(2001)]

$$
R_n(x) = \frac{1}{\sqrt{n}} \sum_{i=1}^n \hat{\epsilon}_i \, \mathbf{1}(x_i \leq x)
$$

$$
\hat{\epsilon}_i = y_i - \hat{y}_i = y_i - m\left(x_i; \hat{\boldsymbol{\beta}}_n\right)
$$

Compensated Marked Empirical Process: [Ojeda et al.(2007)Ojeda, W., and Cristóbal]

$$
R_n^w(x) = \frac{1}{\sqrt{n}} \sum_{i=1}^n \frac{1}{w_i} \hat{\epsilon}_i \mathbf{1}(x_i \leq x)
$$

$$
\hat{\epsilon}_i = y_i - \hat{y}_i = y_i - m\left(x_i; \hat{\boldsymbol{\beta}}_n\right)
$$

Compensated Marked Empirical Process: [Ojeda et al.(2007)Ojeda, W., and Cristóbal]

$$
R_n^w(x) = \frac{1}{\sqrt{n}} \sum_{i=1}^n \frac{1}{w_i} \epsilon_i \mathbf{1}(x_i \le x)
$$

$$
+ \frac{1}{\sqrt{n}} \sum_{i=1}^n \frac{1}{w_i} \left( m(x_i) - m(x_i; \hat{\boldsymbol{\beta}}_n) \right) \mathbf{1}(x_i \le x)
$$

$$
\hat{\epsilon}_i = y_i - \hat{y}_i = y_i - m\left(x_i; \hat{\boldsymbol{\beta}}_n\right)
$$

Compensated Marked Empirical Process: [Ojeda et al.(2007)Ojeda, W., and Cristóbal]

$$
R_n^w(x) = \frac{1}{\sqrt{n}} \sum_{i=1}^n \frac{1}{w_i} \epsilon_i \mathbf{1}(x_i \le x)
$$

$$
+ \frac{1}{\sqrt{n}} \sum_{i=1}^n \frac{1}{w_i} \left( m(x_i) - m(x_i; \hat{\boldsymbol{\beta}}_n) \right) \mathbf{1}(x_i \le x)
$$

Si  $H_0$  es cierta:  $R_n^w(x) \to R_\infty^w(x)$  en  $D(\mathbf{R}^d)$ 

$$
\hat{\epsilon}_i = y_i - \hat{y}_i = y_i - m\left(x_i; \hat{\boldsymbol{\beta}}_n\right)
$$

Compensated Marked Empirical Process: [Ojeda et al.(2007)Ojeda, W., and Cristóbal]

$$
R_n^w(x) = \frac{1}{\sqrt{n}} \sum_{i=1}^n \frac{1}{w_i} \epsilon_i \mathbf{1}(x_i \le x)
$$

$$
+ \frac{1}{\sqrt{n}} \sum_{i=1}^n \frac{1}{w_i} \left( m(x_i) - m(x_i; \hat{\boldsymbol{\beta}}_n) \right) \mathbf{1}(x_i \le x)
$$

Si  $H_0$  es cierta:  $R_n^w(x)\to R_\infty^w(x)$  en  $D\big({\bf R}^d\big),\,R_\infty^w(x)$  es un proceso gausiano centrado con una func. covar. complicada (se usa Bootstrap).

$$
\hat{\epsilon}_i = y_i - \hat{y}_i = y_i - m\left(x_i; \hat{\boldsymbol{\beta}}_n\right)
$$

Compensated Marked Empirical Process: [Ojeda et al.(2007)Ojeda, W., and Cristóbal]

$$
R_n^w(x) = \frac{1}{\sqrt{n}} \sum_{i=1}^n \frac{1}{w_i} \epsilon_i \mathbf{1}(x_i \le x)
$$

$$
+ \frac{1}{\sqrt{n}} \sum_{i=1}^n \frac{1}{w_i} \left( m(x_i) - m(x_i; \hat{\boldsymbol{\beta}}_n) \right) \mathbf{1}(x_i \le x)
$$

Si  $H_0$  es cierta:  $R_n^w(x)\to R_\infty^w(x)$  en  $D\big({\bf R}^d\big),\,R_\infty^w(x)$  es un proceso gausiano centrado con una func. covar. complicada (se usa Bootstrap). Estadísticos para el Test:

$$
K_n^{\infty} = \sup_{x \in \text{supp}(X)} |R_n^w(x)|;
$$
  $W_n^2 = \int_{\text{supp}(X)} R_n^w(z)^2 dF(z).$ 

$$
\begin{array}{rcl}\n\hat{\epsilon}_i & = & \left(y_i - m\big(x; \hat{\boldsymbol{\beta}}_n\big)\right) \\
y_i^* & = & m\big(x_i; \hat{\boldsymbol{\beta}}_n\big) + \hat{\epsilon}_i \gamma_i; \qquad x_i^* = x_i\n\end{array}
$$

$$
\begin{array}{rcl}\n\hat{\epsilon}_i & = & \left(y_i - m\left(x; \hat{\boldsymbol{\beta}}_n\right)\right) \\
y_i^* & = & m\left(x_i; \hat{\boldsymbol{\beta}}_n\right) + \hat{\epsilon}_i \gamma_i; \qquad x_i^* = x_i\n\end{array}
$$

 $\gamma_i$  es la v.a. Wild Bootstrap (**E** [ $\gamma_i$ ] = 0,**Var** [ $\gamma_i$ ] = 1).

$$
\begin{array}{rcl}\n\hat{\epsilon}_i & = & \left(y_i - m\left(x; \hat{\boldsymbol{\beta}}_n\right)\right) \\
y_i^* & = & m\left(x_i; \hat{\boldsymbol{\beta}}_n\right) + \hat{\epsilon}_i \gamma_i; \qquad x_i^* = x_i\n\end{array}
$$

 $\gamma_i$  es la v.a. Wild Bootstrap (**E** [ $\gamma_i$ ] = 0,**Var** [ $\gamma_i$ ] = 1). Bootstrap Compensated Marked Empirical Process:

$$
{R_n^{{w^1}}}^*(x) = \frac{1}{\sqrt{n}} \sum_{i=1}^n \frac{1}{w_i} \Big( y_i^* - m_{\tilde{\beta}_n}(x) \Big) \mathbf{1} \{ x_i^* \leq x \}.
$$

siendo  $\tilde{\boldsymbol{\beta}}_n^*$  estimado con  $\left(x_i^*, y_i^*\right)$   $i = 1, \ldots, n$ .

$$
\begin{array}{rcl}\n\hat{\epsilon}_i & = & \left(y_i - m\left(x; \hat{\boldsymbol{\beta}}_n\right)\right) \\
y_i^* & = & m\left(x_i; \hat{\boldsymbol{\beta}}_n\right) + \hat{\epsilon}_i \gamma_i; \qquad x_i^* = x_i\n\end{array}
$$

 $\gamma_i$  es la v.a. Wild Bootstrap (**E** [ $\gamma_i$ ] = 0,**Var** [ $\gamma_i$ ] = 1). Bootstrap Compensated Marked Empirical Process:

$$
{R_n^{{w^1}}}^*(x) = \frac{1}{\sqrt{n}} \sum_{i=1}^n \frac{1}{w_i} \Big( y_i^* - m_{\tilde{\beta}_n}(x) \Big) \mathbf{1} \{ x_i^* \leq x \}.
$$

siendo  $\tilde{\boldsymbol{\beta}}_n^*$  estimado con  $\left(x_i^*, y_i^*\right)$   $i = 1, \ldots, n$ .  $R_n^{w^1}$  $*(x) \rightarrow R_{\infty}^{w}(x).$ 

$$
\begin{array}{rcl}\n\hat{\epsilon}_i & = & \left(y_i - m\left(x_i\,\hat{\boldsymbol{\beta}}_n\right)\right) \\
y_i^* & = & m\left(x_i\,;\hat{\boldsymbol{\beta}}_n\right) + \hat{\epsilon}_i\,\gamma_i; \qquad x_i^* = x_i\n\end{array}
$$

 $\gamma_i$  es la v.a. Wild Bootstrap (**E** [ $\gamma_i$ ] = 0,**Var** [ $\gamma_i$ ] = 1). Bootstrap Compensated Marked Empirical Process:

$$
{R_n^{\omega}}^*(x) = \frac{1}{\sqrt{n}} \sum_{i=1}^n \frac{1}{w_i} \Big( y_i^* - m_{\tilde{\beta}_n}(x) \Big) \mathbf{1} \{ x_i^* \leq x \}.
$$

siendo  $\tilde{\boldsymbol{\beta}}_n^*$  estimado con  $\left(x_i^*, y_i^*\right)$   $i = 1, \ldots, n$ .  $R_n^{w^1}$  $*(x) \rightarrow R_{\infty}^{w}(x).$ Se generan  $b = 1, \ldots, B$  muestras bootstrap de los estadísticos

$$
K_{nb}^{*} = \sup_{x \in \text{supp}(X)} \left| R_{n}^{w^{1}}(x) \right|, \quad W_{nb}^{2^{*}} = \int_{\text{supp}(X)} R_{n}^{w^{1}}(z)^{2} dF(z).
$$

y se usan para calcular los p–valores.

<span id="page-31-0"></span> $\triangleright$  Una clases  $M$  de modelos se representa en R mediante su ajuste: un objeto de la clase lm, glm, nls.

- $\triangleright$  Una clases  $M$  de modelos se representa en R mediante su ajuste: un objeto de la clase lm, glm, nls.
- $\triangleright$  Basta que dichas clases dispongan de métodos fitted, residuals, además de acceso a los datos y a los pesos (param. weight) si es usado.

- $\triangleright$  Una clases M de modelos se representa en R mediante su ajuste: un objeto de la clase lm, glm, nls.
- $\triangleright$  Basta que dichas clases dispongan de métodos fitted, residuals, además de acceso a los datos y a los pesos (param. weight) si es usado.
- $\blacktriangleright$  La salida comprende el valor de los estadísticos  $K_n$  y  $W_n^2$ , así como sus respectivos p–valores.

- $\triangleright$  Una clases M de modelos se representa en R mediante su ajuste: un objeto de la clase lm, glm, nls.
- $\triangleright$  Basta que dichas clases dispongan de métodos fitted, residuals, además de acceso a los datos y a los pesos (param. weight) si es usado.
- $\blacktriangleright$  La salida comprende el valor de los estadísticos  $K_n$  y  $W_n^2$ , así como sus respectivos p–valores.
- ▶ Dispone de métodos para desarrollar test para un modelo  $(H_0: m \in \mathcal{M}_0$  vs.  $H_1: m \notin \mathcal{M}_0)$  o para comparar modelos  $(H_0: m \in \mathcal{M}_0$  vs.  $H_1: m \in \mathcal{M}_1$ .

- $\triangleright$  Una clases M de modelos se representa en R mediante su ajuste: un objeto de la clase lm, glm, nls.
- $\triangleright$  Basta que dichas clases dispongan de métodos fitted, residuals, además de acceso a los datos y a los pesos (param. weight) si es usado.
- $\blacktriangleright$  La salida comprende el valor de los estadísticos  $K_n$  y  $W_n^2$ , así como sus respectivos p–valores.
- ▶ Dispone de métodos para desarrollar test para un modelo  $(H_0: m \in \mathcal{M}_0$  vs.  $H_1: m \notin \mathcal{M}_0)$  o para comparar modelos  $(H_0: m \in \mathcal{M}_0$  vs.  $H_1: m \in \mathcal{M}_1$ .
- $\triangleright$  Dispone de métodos para desarrollar gráficos.
### $\blacktriangleright$  Las funciones que desarrollan el interfaz son.

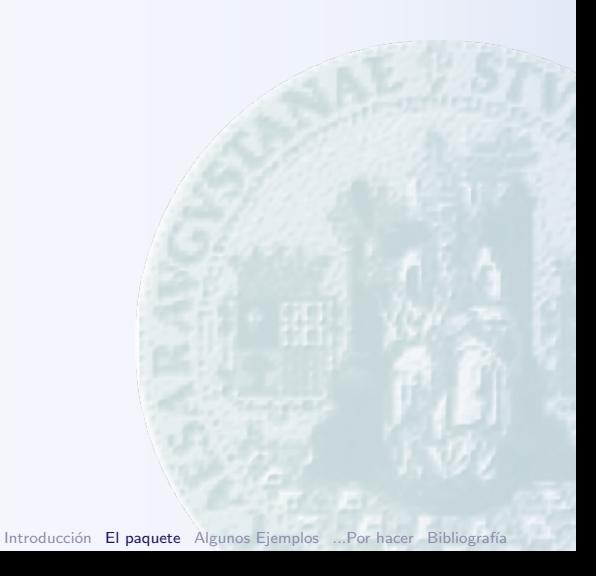

 $\blacktriangleright$  Las funciones que desarrollan el interfaz son.

 $\triangleright$  intRegGOF(obj, covars = NULL, B = 499, LINMOD = F)

 $H_0$  :  $m \in \mathcal{M}_0$  vs.  $H_1$  :  $m \notin \mathcal{M}_0$ .

obj es el *mejor ajuste* en  $M_0$ .

 $\blacktriangleright$  Las funciones que desarrollan el interfaz son.

 $\triangleright$  intRegGOF(obj, covars = NULL, B = 499, LINMOD = F)

 $H_0$ :  $m \in \mathcal{M}_0$  vs.  $H_1$ :  $m \notin \mathcal{M}_0$ .

obj es el *mejor ajuste* en  $\mathcal{M}_0$ .

 $\triangleright$  anovarIntReg(objH0, ..., covars = NULL, B = 499,  $LINMOD = F$ , INCREMENTAL = F)

 $H_0$ :  $m \in \mathcal{M}_0$  vs.  $H_1$ :  $m \in \mathcal{M}_k$ .

objH0 y ... son los *mejores ajustes* en las clases  $M_0$ , ..., $M_k$ . INCREMENTAL determina si las comparaciones de los test son con  $\mathcal{M}_0$  o se comparan entre sí.

 $\blacktriangleright$  Las funciones que desarrollan el interfaz son.

 $\triangleright$  intRegGOF(obj, covars = NULL, B = 499, LINMOD = F)

 $H_0$ :  $m \in \mathcal{M}_0$  vs.  $H_1$ :  $m \notin \mathcal{M}_0$ .

obj es el *mejor ajuste* en  $\mathcal{M}_0$ .

 $\triangleright$  anovarIntReg(objH0, ..., covars = NULL, B = 499,  $LINMOD = F$ , INCREMENTAL = F)

 $H_0$ :  $m \in \mathcal{M}_0$  vs.  $H_1$ :  $m \in \mathcal{M}_k$ .

objH0 y ... son los *mejores ajustes* en las clases  $M_0$ , ..., $M_k$ . INCREMENTAL determina si las comparaciones de los test son con  $\mathcal{M}_0$  o se comparan entre sí.

plot.intRegGOF(obj, covar = 1, ADD = F, ...) gráfico de  $R_n^w$ .

 $\blacktriangleright$  Las funciones que desarrollan el interfaz son.

 $\triangleright$  intRegGOF(obj, covars = NULL, B = 499, LINMOD = F)

 $H_0$ :  $m \in \mathcal{M}_0$  vs.  $H_1$ :  $m \notin \mathcal{M}_0$ .

obj es el *mejor ajuste* en  $\mathcal{M}_0$ .

 $\triangleright$  anovarIntReg(objH0, ..., covars = NULL, B = 499,  $LINMOD = F$ , INCREMENTAL = F)

 $H_0$ :  $m \in \mathcal{M}_0$  vs.  $H_1$ :  $m \in \mathcal{M}_k$ .

objH0 y ... son los *mejores ajustes* en las clases  $M_0$ , ..., $M_k$ . INCREMENTAL determina si las comparaciones de los test son con  $\mathcal{M}_0$  o se comparan entre sí.

- $\blacktriangleright$  plot.intRegGOF(obj, covar = 1, ADD = F, ...) gráfico de  $R_n^w$ .
- $\triangleright$  Método print y utilidades diversas.

 $\triangleright$  Covariables:

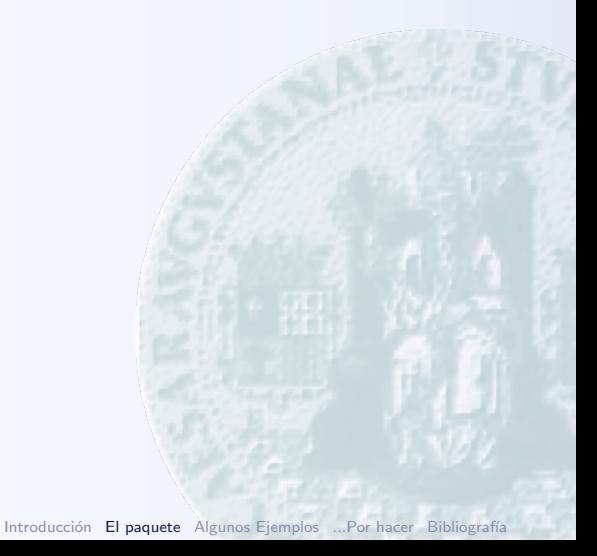

#### $\triangleright$  Covariables:

 $\blacktriangleright$  Orden lexicográfico para la comparación.

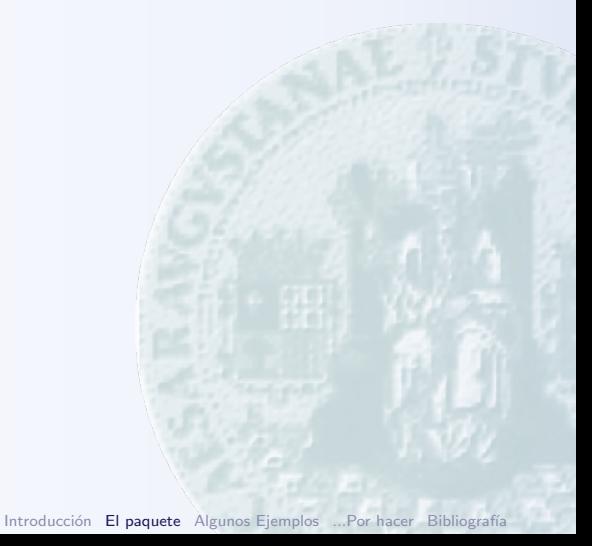

#### $\triangleright$  Covariables:

- $\triangleright$  Orden lexicográfico para la comparación.
- $\blacktriangleright$  Generar para cada  $x_i$  la lista de los  $x_j$  que son menores que él (getLessThan()) y acumularlos (mvCumSum()).

#### $\triangleright$  Covariables:

- $\triangleright$  Orden lexicográfico para la comparación.
- $\blacktriangleright$  Generar para cada  $x_i$  la lista de los  $x_j$  que son menores que él (getLessThan()) y acumularlos (mvCumSum()).
- $\triangleright$  Manejo de las covariables: acceso al model.frame del ajuste y distinguir factores, covariables continuas y pesos (getModelFrame(), (getContVar(), getModelCovars() y getModelWeights()).

#### $\triangleright$  Covariables:

- $\triangleright$  Orden lexicográfico para la comparación.
- $\blacktriangleright$  Generar para cada  $x_i$  la lista de los  $x_j$  que son menores que él (getLessThan()) y acumularlos (mvCumSum()).
- $\triangleright$  Manejo de las covariables: acceso al model.frame del ajuste y distinguir factores, covariables continuas y pesos (getModelFrame(), (getContVar(), getModelCovars() y getModelWeights()).

#### $\triangleright$  Covariables:

- $\triangleright$  Orden lexicográfico para la comparación.
- $\blacktriangleright$  Generar para cada  $x_i$  la lista de los  $x_j$  que son menores que él (getLessThan()) y acumularlos (mvCumSum()).
- $\triangleright$  Manejo de las covariables: acceso al model.frame del ajuste y distinguir factores, covariables continuas y pesos (getModelFrame(), (getContVar(), getModelCovars() y getModelWeights()).

 $\triangleright$  Generación de la muestra Bootstrap(compBootSamp()):

Con rWildBoot(), fitted() y getResiduals() se genera la remuestra  $(x_i^*, y_i^*)$ .

#### $\triangleright$  Covariables:

- $\triangleright$  Orden lexicográfico para la comparación.
- $\blacktriangleright$  Generar para cada  $x_i$  la lista de los  $x_j$  que son menores que él (getLessThan()) y acumularlos (mvCumSum()).
- $\triangleright$  Manejo de las covariables: acceso al model.frame del ajuste y distinguir factores, covariables continuas y pesos (getModelFrame(), (getContVar(), getModelCovars() y getModelWeights()).

- $\triangleright$  Con rWildBoot(), fitted() y getResiduals() se genera la remuestra  $(x_i^*, y_i^*)$ .
- $\triangleright$  En el obj\$call correspondiente a  $H_0$  se cambian los datos originales por la remuestra bootstrap.

#### $\triangleright$  Covariables:

- $\triangleright$  Orden lexicográfico para la comparación.
- $\blacktriangleright$  Generar para cada  $x_i$  la lista de los  $x_j$  que son menores que él (getLessThan()) y acumularlos (mvCumSum()).
- $\triangleright$  Manejo de las covariables: acceso al model.frame del ajuste y distinguir factores, covariables continuas y pesos (getModelFrame(), (getContVar(), getModelCovars() y getModelWeights()).

- $\triangleright$  Con rWildBoot(), fitted() y getResiduals() se genera la remuestra  $(x_i^*, y_i^*)$ .
- $\triangleright$  En el obj\$call correspondiente a  $H_0$  se cambian los datos originales por la remuestra bootstrap.
- $\blacktriangleright$  ...y se reevalúa obj\$call.

#### $\triangleright$  Covariables:

- $\triangleright$  Orden lexicográfico para la comparación.
- $\blacktriangleright$  Generar para cada  $x_i$  la lista de los  $x_j$  que son menores que él (getLessThan()) y acumularlos (mvCumSum()).
- $\triangleright$  Manejo de las covariables: acceso al model.frame del ajuste y distinguir factores, covariables continuas y pesos (getModelFrame(), (getContVar(), getModelCovars() y getModelWeights()).

- $\triangleright$  Con rWildBoot(), fitted() y getResiduals() se genera la remuestra  $(x_i^*, y_i^*)$ .
- $\triangleright$  En el obj\$call correspondiente a  $H_0$  se cambian los datos originales por la remuestra bootstrap.
- $\blacktriangleright$  ...y se reevalúa obj\$call.
- ▶ Cuando obj es de la clase 1m se puede abreviar el cálculo utilizando los cálculo matriciales (LINMOD=F).

#### $\triangleright$  Covariables:

- $\triangleright$  Orden lexicográfico para la comparación.
- $\blacktriangleright$  Generar para cada  $x_i$  la lista de los  $x_j$  que son menores que él (getLessThan()) y acumularlos (mvCumSum()).
- $\triangleright$  Manejo de las covariables: acceso al model.frame del ajuste y distinguir factores, covariables continuas y pesos (getModelFrame(), (getContVar(), getModelCovars() y getModelWeights()).

- $\triangleright$  Con rWildBoot(), fitted() y getResiduals() se genera la remuestra  $(x_i^*, y_i^*)$ .
- $\triangleright$  En el obj\$call correspondiente a  $H_0$  se cambian los datos originales por la remuestra bootstrap.
- $\blacktriangleright$  ...y se reevalúa obj\$call.
- ► Cuando obj es de la clase 1m se puede abreviar el cálculo utilizando los cálculo matriciales (LINMOD=F).
- ▶ Después de calcular el proceso (compIntRegProc()) se calcula  $K_n$ ,  $W_n^2$  y se compara con dist. empir.  $K_{nb}^*$ ,  $W_{nb}^{2*}$ .

#### $\triangleright$  Covariables:

- $\triangleright$  Orden lexicográfico para la comparación.
- $\blacktriangleright$  Generar para cada  $x_i$  la lista de los  $x_j$  que son menores que él (getLessThan()) y acumularlos (mvCumSum()).
- $\triangleright$  Manejo de las covariables: acceso al model.frame del ajuste y distinguir factores, covariables continuas y pesos (getModelFrame(), (getContVar(), getModelCovars() y getModelWeights()).

#### $\triangleright$  Generación de la muestra Bootstrap(compBootSamp()):

- $\triangleright$  Con rWildBoot(), fitted() y getResiduals() se genera la remuestra  $(x_i^*, y_i^*)$ .
- $\triangleright$  En el obj\$call correspondiente a  $H_0$  se cambian los datos originales por la remuestra bootstrap.
- $\blacktriangleright$  ...y se reevalúa obj\$call.
- ► Cuando obj es de la clase 1m se puede abreviar el cálculo utilizando los cálculo matriciales (LINMOD=F).
- ▶ Después de calcular el proceso (compIntRegProc()) se calcula  $K_n$ ,  $W_n^2$  y se compara con dist. empir.  $K_{nb}^*$ ,  $W_{nb}^{2*}$ .

### $\blacktriangleright$  Gráficos plotIntRegProc().

# <span id="page-52-0"></span>Un modelo sencillo I

Selección de un modelo sencillo: modelo aditivo con un Factor una Covariable.

```
> n < -50> d \leq data.frame(X1 = runif(n), F1 = rbinom(n, 1, 0.5))
> d$Y < -1 + 2 * d$X1 + 3 * d$F1 + rnorm(n, sd = 0.125)> d$F1 <- as.factor(d$F1)
```
# Un modelo sencillo II

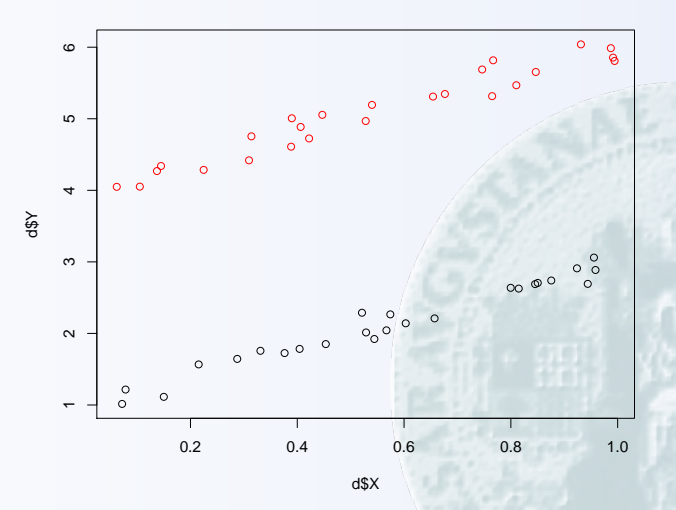

**Los datos**

# Un modelo sencillo III

Algunos modelos para dichos datos:

 $> mA \leq Im(Y \sim 1, d)$  $> mB \leftarrow Im(Y \sim X1, d)$  $> mC < - \ln(Y \sim X1 + F1, d)$ 

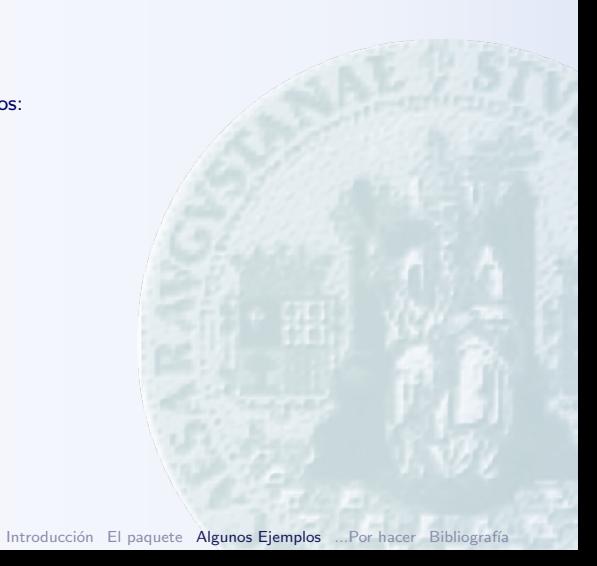

# Un modelo sencillo IV

> library(intRegGOF, lib.loc = "~/lib")

 $\triangleright$  *i* Son modelos aceptables para los datos ?

 $H_0$ :  $m \in \mathcal{M}_0$  vs.  $H_1$ :  $m \notin \mathcal{M}_0$ .

intRegGOF(mA, B=250) no tiene sentido, no hay covariables !!

 $>$  intRegGOF(mA, covars =  $X1$ ,  $B = 250$ )

```
intRegGOF(obj = mA, covars = "X1, B = 250)Model Fit Call:
 lm(formula = Y ~ 1, data = d)Covariates: X1 .
     value p.value
K 1.933914 0.084
W^2 1.163568 0.072
```
también vale intRegGOF(mA, covars="X1", B=250).

# Un modelo sencillo V

```
> intRegGOF(mB, B = 250)
```
Model Fit Call:

```
intRegGOF(obj = mB, B = 250)Model Fit Call:
  lm(formula = Y \text{ 'X1, data = d)}Covariates: X1 .
         value p.value
K 0.64357986 0.86
W<sup>-2</sup> 0.07967881 0.80
> intRegGOF(mC, B = 250)
intRegGOF(obj = mC, B = 250)
```

```
lm(formula = Y " X1 + F1, data = d)Covariates: X1 .
           value p.value
K 0.0566252733 0.764
W<sup>-2</sup> 0.0008303654 0.524
```
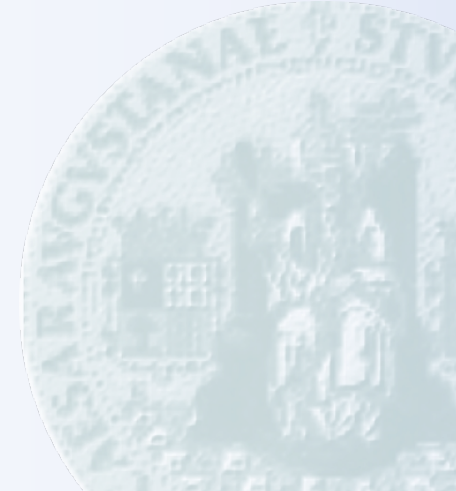

# Un modelo sencillo VI

 $\blacktriangleright$  *i* Hay alguno mejor que mA ?

 $H_0$ :  $m \in \mathcal{M}_0$  vs.  $H_k$ :  $m \in \mathcal{M}_k$ .

> anovarIntReg(mA, mB, mC, B = 250)

Integrated Regression Analysis of Variability Table: Reference Test Mode Model 0:  $lm(formula = Y " 1, data = d)$ Model 1:  $lm(formula = Y " X1, data = d)$ Model 2:  $lm(formula = Y " X1 + F1, data = d)$ Covariables: X1, F1

 $K$  P( $> K$ ) W P( $> W$ ) Model 0: 1.93391367 0.07200000 1.16356794 0.048 Model 1: 0.64357986 0.02800000 0.07967881 0.020 Model 2: 0.05662527 0.00000000 0.00083037 0.000

# Un modelo sencillo VII

 $\blacktriangleright$  *i* Es mejor que mA que mB y este que mC ?

 $H_0$ :  $m \in \mathcal{M}_k$  vs.  $H_{k+1}$ :  $m \in \mathcal{M}_1$ .

 $>$  anovarIntReg(mA, mB, mC, B = 250, INCREMENTAL = T)

```
Integrated Regression Analysis of Variability Table:
 Incremental Test Mode
 Model 0: lm(formula = Y " 1, data = d)Model 1: lm(formula = Y " X1, data = d)Model 2: lm(formula = Y " X1 + F1, data = d)Covariables: X1, F1
```
 $K$  P( $> K$ ) W P( $> W$ ) Model 0: 1.93391367 0.05200000 1.16356794 0.056 Model 1: 0.64357986 0.02000000 0.07967881 0.020 Model 2: 0.05662527 0.00000000 0.00083037 0.000

# Un modelo sencillo VIII

 $\triangleright$  ...Cambiando el orden de los modelos: *i* Es mejor que mC que mB y este que mA ?

 $H_0$ :  $m \in \mathcal{M}_k$  vs.  $H_{k+1}$ :  $m \in \mathcal{M}_1$ .

 $>$  anovarIntReg(mC, mB, mA, B = 250, INCREMENTAL = T)

```
Integrated Regression Analysis of Variability Table:
 Incremental Test Mode
 Model 0: lm(formula = Y \text{ X1 + F1, data = d})Model 1: lm(formula = Y " X1, data = d)Model 2: lm(formula = Y " 1, data = d)Covariables: X1, F1
```
 $K$  P( $> K$ )  $W$  P( $> W$ ) Model 0: 0.05662527 0.23600000 0.00083037 0.44 Model 1: 0.64357986 0.00000000 0.07967881 0.00 Model 2: 1.93391367 0.00000000 1.16356794 0.00

# Un modelo sencillo IX

 $\blacktriangleright$  Gráficamente:

plotAsIntRegGOF(mA, covar = ~X1, col="red",type="l") linesAsIntRegGOF(mB, covar = "X1", col="blue") linesAsIntRegGOF(mC, covar = ~X1, col="black")

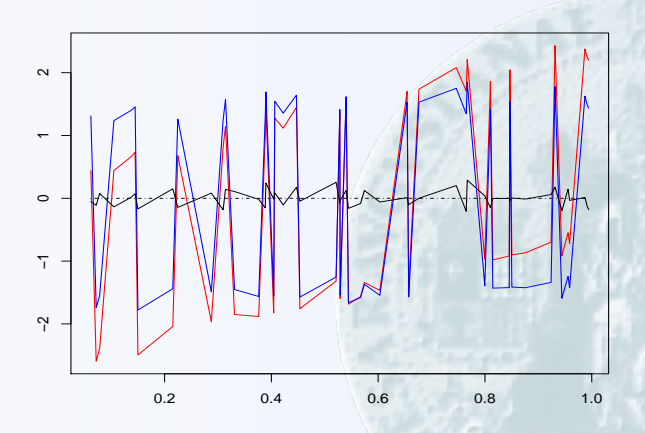

# Un modelo sencillo X

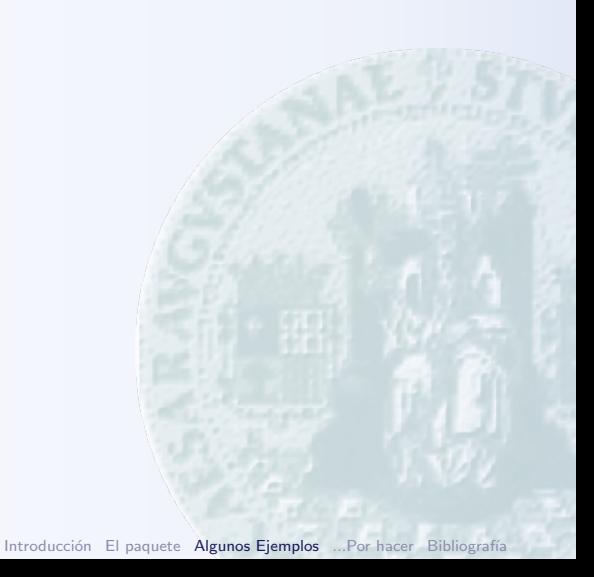

# Datos Sesgados por longitud I

Base de datos del Servicio Aragonés de Salud, DGA, de hombres de entre 30 y 85 años de edad a los que les fue prescrita una operación quirúrgica después del 2001-01-01 que fue llevada acabo antes de 2001-04-30 y que comprende las variables:

- $\blacktriangleright$  FL: Fecha en que se prescribe la cirugía.
- $\blacktriangleright$  FS: Fecha en que se realiza la cirugía
- $\blacktriangleright$  PR: Prioridad operación (preferente, normal).
- $\blacktriangleright$  durEsp: Días de espera hasta la operación. Días entre la prescripción y la realización de la cirugía (FS-FL).
- edad: Edad del paciente en años.

Considerando esta base de datos como la población, se trata de establecer un modelo que relacione durEsp con el resto de las variables cuando la muestra (en lbsamp) consiste en aquellos individuos que esperan una operación ( $n = 172$  individuos).

# Datos Sesgados por longitud II

Duración de la espera, en rojo los individuos de la muestra. SESGO POR LONGITUD: Duraciones más largas sobrerepresentadas en la muestra. [\[van Es et al.\(2000\)van Es, Klaassen, and Oudshoorn\]](#page-94-1)

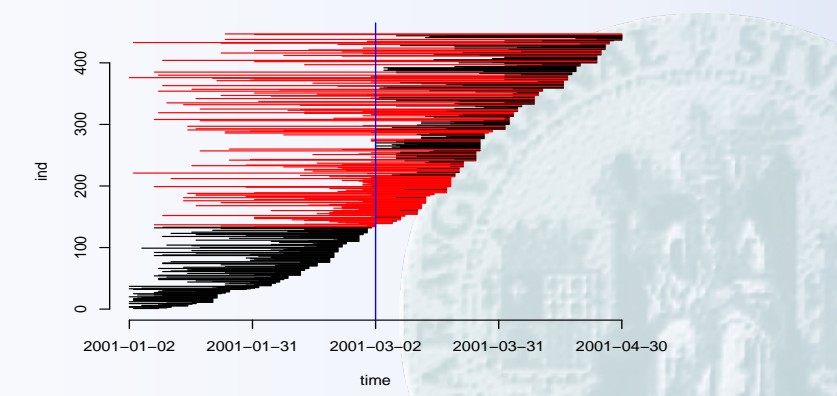

# Datos Sesgados por longitud III

Comenzamos por un modelo completo:

 $>$  summary(m0  $<-$  lm(durEsp  $-$  (edad + PR) $-2$ , lbsamp, weights = 1/lbsamp\$durEsp))

```
Call:
lm(formula = durEsp " (edad + PR)^2, data = lbsamp, weights = 1/lbsamp$durEsp)Residuals:
   Min 1Q Median 3Q Max
-17.454 -1.618 1.780 4.225 8.018
Coefficients:
             Estimate Std. Error t value Pr(>|t|)
(Intercept) -4.7662 11.5306 -0.413 0.67987<br>edad 0.5145 0.1858 2.770 0.00624
           edad 0.5145 0.1858 2.770 0.00624 **
PRnormal 27.8449 14.3824 1.936 0.05454 .
edad:PRnormal -0.3780 0.2360 -1.602 0.11108
---
Signif. codes: 0
```
...Notar que se usa el parámetro weigths para compensar el efecto del sesgo por longitud.

...Los test de significación de los parámetros ¡¡ no son válidos !! porque los datos están sesgados por longitud.

### Datos Sesgados por longitud IV

Si quitamos uno por uno todos los términos de m0:

```
> anovarIntReg(m0, update(m0, \tilde{ }, - edad:PR), update(m0, \tilde{ }, - PR),
       update(m0, ~\tilde{m}, ~- edad), update(m0, ~\tilde{m}, ~-1))
```
Integrated Regression Analysis of Variability Table:

```
Reference Test Mode
 Model 0: lm(formula = durEsn \tilde{ } (edad + PR)^2, data = 1bsamp, weights = 1/lbsamp$durEsp)
 Model 1: lm(formula = durEsp ~<sup>o</sup> edad + PR, data = 1bsamp, weights = 1/1bsamp$durEsp)
 Model 2: lm(formula = durEsp^ \circ edad + edad:PR, data = lbsamp, weights = 1/lbsamp$durEsp)
 Model 3: lm(formula = durEsp "PR + edad:PR, data = lbsamp, weights = 1/lbsamp$durEsp)Model 4: lm(formula = durEsp ~edad + PR + edad:PR - 1, data = lbsamp, weights = 1/lbsamp$durEsp)Covariables: edad, PR
```
 $K$  P( $>K$ ) W P( $>W$ ) Model 0: 0.70090 0.25451 0.11839 0.1904 Model 1: 0.71899 0.23046 0.13220 0.1503 Model 2: 0.74472 0.20641 0.14343 0.1263 Model 3: 0.70090 0.25451 0.11839 0.1904 Model 4: 0.70090 0.25451 0.11839 0.1904

### Datos Sesgados por longitud V

Partiendo del modelo update(m0, .-edad:PR):

```
> anovarIntReg(m1 <- update(m0, \tilde{ } - edad:PR), update(m1, \tilde{ } -
       PR), update(m1, \tilde{ } - edad), update(m1, \tilde{ } - 1))
```
Integrated Regression Analysis of Variability Table: Reference Test Mode

```
Model 0: lm(formula = durEsp \tilde{ }</math>edd + PR, data = lbsamp, weights = 1/lbsamp$durEsp)Model 1: lm(formula = durEsp ~edad, data = lbsamp, weights = 1/lbsamp$durEsp)Model 2: lm(formula = durEsp " PR, data = lbsamp, weights = 1/lbsamp$durEsp)Model 3: lm(formula = durEsp "edad + PR - 1, data = lbsamp, weights = 1/lbsamp$durEsp)Covariables: edad, PR
```
K  $P(\geq K)$  W  $P(\geq W)$ Model 0: 0.71899 0.23848 0.13220 0.1423 Model 1: 0.80394 0.14629 0.16634 0.0962 Model 2: 1.41608 0.00000 0.51229 0.0000 Model 3: 0.71899 0.23848 0.13220 0.1423

# Datos Sesgados por longitud VI

Como parece que quitar edad, lleva a rechazar  $H_0$ :m1, mientras que no hay problema si quitamos PR, vamos a considerar el modelo sin interacciones y a quitar cada uno de los términos (intercept incluido):

```
> anovarIntReg(m1, update(m1, \tilde{ } - PR), update(m1, \tilde{ } - PR - 1))
Integrated Regression Analysis of Variability Table:
  Reference Test Mode
  Model 0: lm(formula = durEsp \tilde{ }</math>edd + PR, data = 1bsamp, weights = 1/lbsamp$durEsp)Model 1: lm(formula = durEsp \sim edad, data = lbsamp, weights = 1/lbsamp$durEsp)
  Model 2: lm(formula = durEsp \degree edad - 1, data = lbsamp, weights = 1/lbsamp$durEsp)
Covariables: edad, PR
```
 $K$  P( $> K$ ) W P( $> W$ ) Model 0: 0.718986 0.252505 0.132205 0.1523 Model 1: 0.803941 0.152305 0.166342 0.0842 Model 2: 1.135077 0.002004 0.356187 0.0000

# Datos Sesgados por longitud VII

...con lo que los datos responden al modelo durEsp~edad+1:

```
> summary(update(m1, \tilde{ }. - PR))
```
Call:  $lm(formula = durEsp "edd, data = lbsamp, weights = 1/lbsambslurEsp)$ 

Residuals:

Min 1Q Median 3Q Max -19.327 -1.257 1.671 4.266 7.519

#### Coefficients:

Estimate Std. Error t value Pr(>|t|) (Intercept) 13.7575 6.9403 1.982 0.0491 \*  $0.2548$  0.1147 2.222 0.0276  $*$ ---

Signif. codes: 0

# Datos Sesgados por longitud VIII

...Para visualizar el proceso  $R_n^w$ :

```
plotAsIntRegGOF(update(m1,~.-PR-1), covar = ~edad, col="red",type="l")
linesAsIntRegGOF(m1, covar = "edad", col="blue")
linesAsIntRegGOF(update(m1, ".-PR), covar = "edad, col="black")
```
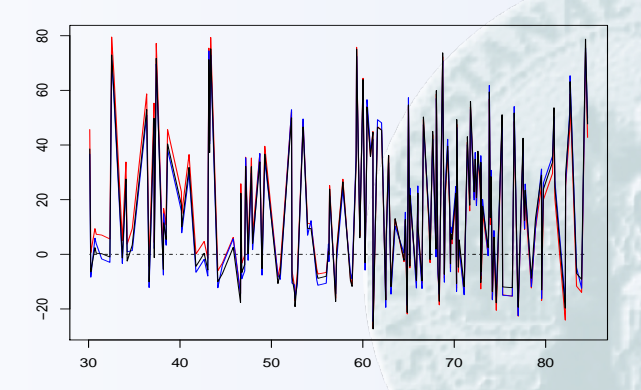

# Datos Sesgados por longitud IX

```
...Y si "nos olvidamos" del sesgo por longitud
> summary(m1b <- lm(durEsp ~ edad, lbsamp))
Call:
lm(formula = durEsp "edad, data = lbsamp)Residuals:
   Min 1Q Median 3Q Max
-43.122 -20.505 -5.159 18.271 61.226
Coefficients:
          Estimate Std. Error t value Pr(>|t|)
(Intercept) 24.9907<br>edad 0.3293
edad 0.3293 0.1297 2.540 0.01199 *
---
Signif. codes: 0
```
- $\triangleright$  Notar la diferencia en la estimación de los parámetros entre m1 y m1b.
- $\triangleright$  En ambos casos : Notar la diferencia de los  $p$ -valores con los calculados por  $intRegGOF$  (prácticamente nulos al quitar tanto PR como el intercept $(1)$ ).

### Censura I

Datos de medidas sobre estrellas

- I Type: Tipo de estrella con o sin planeta (conocido)<sup>∗</sup> (planet, no planet).
- $\blacktriangleright$  Teff: Temperatura estrella (grados Kelvin).
- IndBe: Indicadoe de censura  $(1=Obs. no censurada, 0=Obs. censurada)$ .
- **I** logNBe: log de la abundancia de Berilio, scalada con la del sol (log  $N(Be) = 0$ ).

Las medidas se obtienen a partir del espectro de la estrella. Debido a errores en los equipos de medición y otras causas, se supone que los datos están censurados. Se trata de desarrollar un modelo que relaciones logNBe con Type y Teff. logNBe se considera un indicador de la existencia de metal en la estrella, que a su vez es indicador de la posible existencia de planetas.

OBSERVACIÓN: El sesgo en los datos no es sólo censura, posiblemente se deba además y entre otras causas a la distancia a la estrella...

Los datos, que están en d comprenden 68 estrellas, 39 con planeta y 29 sin planeta. Una explicación más detallada se pueden obtener en http://astrostatistics.psu.edu/datasets/censor.html
### Censura II

Estimación Kaplan–Meier de la función de distribución de logNBe, en realidad de la "masa de probabilidad" de cada observación:

> kmw <- kmEst(d\$logNBe, d\$IndBe)

#### ó con el paquete survival

```
> library(survival)
> fit <- survfit(Surv(d$logNBe, d$IndBe) ~ 1, type = "kaplan-meier")
> res <- as.data.frame(cbind(fit$time, fit$surv))
> colnames(res) <- c("z", "kmSurv")
> res <- res[!rev(duplicated(rev(res$kmSurv))), ]
> res$kmWeig <- -diff(c(1, res$kmSurv))
```
#### Censura III

Como las únicas observaciones disponible sobre el logNBe son aquellas para las que IndBe vale 1, y la masa de probabilidad debe corresponderse con su valor, seleccionamos según kmw.

```
> beSamp <- d[as.numeric(rownames(kmw)), ]
```
y con ellos comenzamos por un modelo completo:

```
> summary(m0 <- lm(logNBe - (Teff + Type)\hat{}2, data = beSamp, weights = kmw$kmWeig))
```

```
Call:
lm(formula = logNBe ~ (Teff + Type)^2, data = beSamp, weights = kmw$kmWeig)
Residuals:
              Min 1Q Median 3Q Max
-0.08465 -0.01199 0.00193 0.01515 0.04106
Coefficients:
                  Estimate Std. Error t value Pr(>|t|)
(Intercept) -9.749e-01 5.738e-01 -1.699 0.09768<br>
Teff 3.425e-04 1.009e-04 3.394 0.00166
                3.425e-04 1.009e-04 3.394 0.00166 **
Typeplanet -3.188e-01 9.853e-01 -0.324 0.74807
Teff:Typeplanet 6.488e-05 1.703e-04 0.381 0.70547
---
Signif. codes: 0
```
#### Censura IV

Examinamos qué ocurre al eliminar términos:

```
> anovarIntReg(m0, update(m0, \tilde{ }, - Teff:Type), update(m0, \tilde{ }, -
       Tvpe), update(m0, \tilde{ } - Teff), update(m0, \tilde{ } - 1))
```
Integrated Regression Analysis of Variability Table:

```
Reference Test Mode
 Model 0: lm(formula = loeNBe " (Teff + Type)^2, data = beSamp, weights = kmw$kmWeig)
 Model 1: lm(formula = logNBe "Teff + Type, data = beSamp, weights = kmw$kmWeig)Model 2: lm(formula = logNBe ~ Teff + Teff:Type, data = beSamp, weights = kmw$kmWeig)
 Model 3: lm(formula = logNBe "Type + Teff:Type, data = beSamp, weights = kmw$kmWeig)
 Model 4: lm(formula = logNBe "Teff + Two + Teff:Type + 1, data = beSamp, weibhts = kmw$kmWeip)Covariables: Teff, Type
```
 $K$  P( $> K$ ) W P( $> W$ ) Model 0: 3.0781e-03 4.8096e-02 2.0658e-06 0.0441 Model 1: 3.0098e-03 5.6112e-02 1.9718e-06 0.0581 Model 2: 3.0208e-03 5.2104e-02 1.9870e-06 0.0561 Model 3: 3.0781e-03 4.8096e-02 2.0658e-06 0.0441 Model 4: 3.0781e-03 4.8096e-02 2.0658e-06 0.0441

...parece que se puede eliminar Type

#### Censura V

...y efectivamente:

```
> anovarIntReg(m1 <- update(m0, \tilde{ }. - Teff:Type), mOk <- update(m1,
      \tilde{r}. - Type), update(m1, \tilde{r}. - Teff - Type), update(m1, \tilde{r}. -
    Tvpe - 1))
Integrated Regression Analysis of Variability Table:
  Reference Test Mode
 Model 0: lm(formula = logNBe "Teff + Type, data = beSamp, weights = kmw$kmWeig)Model 1: lm(formula = logNBe "Teff, data = beSamp, weights = kmW$kmWeig)Model 2: lm(formula = logNBe " 1, data = beSamp, weights = kmw$kmWeig)Model 3: lm(formula = logNBe "Teff - 1, data = beSamp, weights = kmw$kmWeig)Covariables: Teff, Type
```
K  $P(\geq K)$  W  $P(\geq W)$ Model 0: 3.0098e-03.3.8076e-02.1.9718e-06.0.0381 Model 1: 2.9721e-03 4.6092e-02 1.9087e-06 0.0461 Model 2: 8.9994e-03 0.0000e+00 3.2088e-05 0.0000 Model 3: 5.8867e-03 0.0000e+00 1.1284e-05 0.0000

el modelo que parece adecuado es logNBe~Teff+1.

## Censura VI

...gráficamente, y utilizando fitted... como covariable:

```
plotAsIntRegGOF(mOk, covar = fitted(mOk),col="red",type="l")
linesAsIntRegGOF(m1, covar = fitted(mOk), col="blue")
```
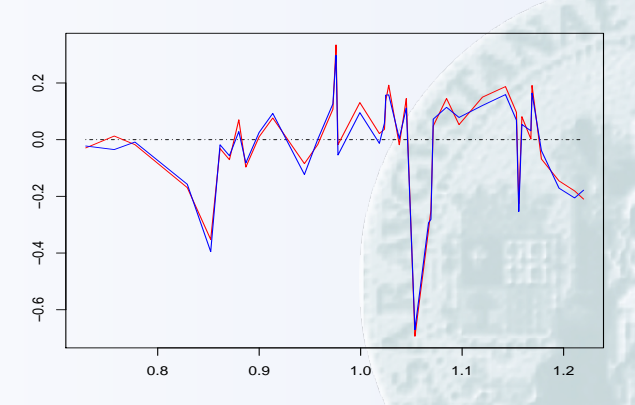

<span id="page-77-0"></span>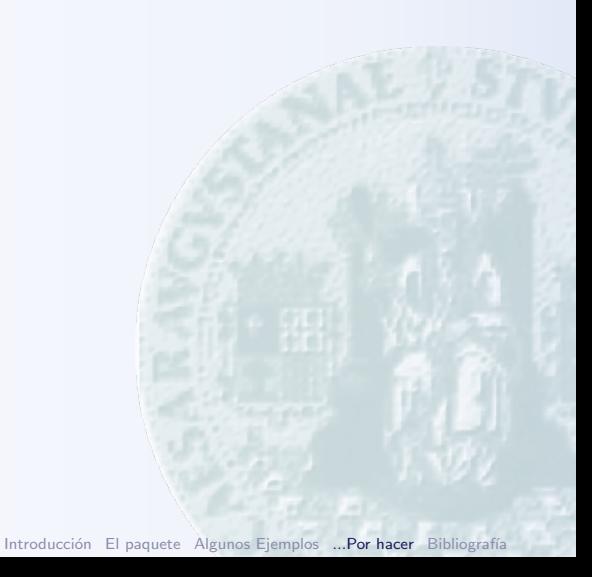

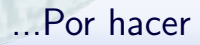

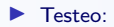

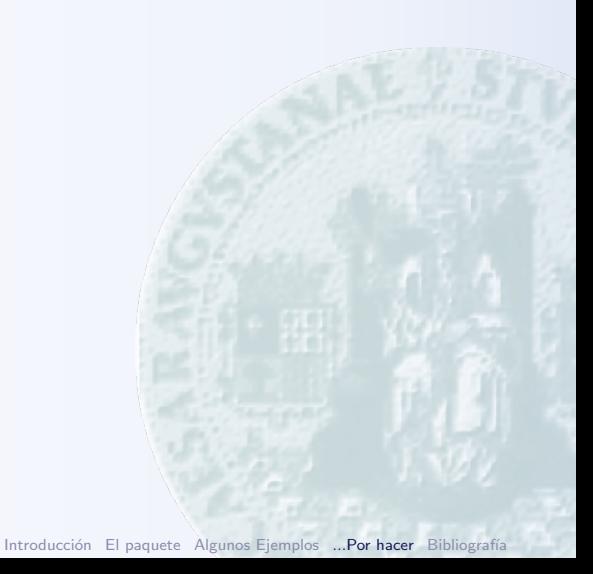

 $\blacktriangleright$  Testeo:

 $\triangleright$  Testeo intensivo, comparando los ajustes  $lm$ , g $lm$ ,  $nl$ s.

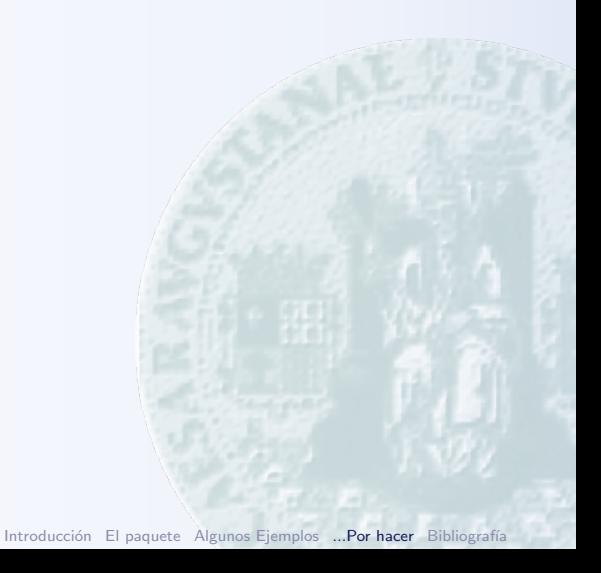

- $\blacktriangleright$  Testeo:
	- $\triangleright$  Testeo intensivo, comparando los ajustes  $lm$ , g $lm$ ,  $nl$ s.
	- Se pueden incluir  $i$  nlme  $\frac{1}{i}$ ,  $i$  survfit y similares  $\frac{1}{i}$ ,  $i$ locpol  $\left| \cdot \right|$ ,  $i$  gam  $\left| \cdot \right|$ ...

#### $\blacktriangleright$  Testeo:

- $\blacktriangleright$  Testeo intensivo, comparando los ajustes  $lm$ ,  $glm$ ,  $nls$ .
- Se pueden incluir  $i$  nlme  $\frac{1}{i}$ ,  $i$  survfit y similares  $\frac{1}{i}$ ,  $i$ locpol  $\left| \cdot \right|$ ,  $i$  gam  $\left| \cdot \right|$ ...
- $\triangleright$  Comparación con otros métodos (sin sesgo).

#### $\blacktriangleright$  Testeo:

- $\blacktriangleright$  Testeo intensivo, comparando los ajustes  $lm$ ,  $glm$ ,  $nls$ .
- Se pueden incluir  $i$  nlme  $\frac{1}{i}$ ,  $i$  survfit y similares  $\frac{1}{i}$ ,  $i$ locpol !?, ¿¡ gam !?...
- $\triangleright$  Comparación con otros métodos (sin sesgo).
- ► Conj. de datos de referencia...

#### **I** Testeo:

- $\blacktriangleright$  Testeo intensivo, comparando los ajustes  $lm$ ,  $glm$ ,  $nls$ .
- Se pueden incluir  $i$  nlme  $\frac{1}{i}$ ,  $i$  survfit y similares  $\frac{1}{i}$ ,  $i$ locpol !?, ¿¡ gam !?...
- $\triangleright$  Comparación con otros métodos (sin sesgo).
- ► Conj. de datos de referencia...
- Mejoras en el código:

#### $\blacktriangleright$  Testeo:

- $\triangleright$  Testeo intensivo, comparando los ajustes  $lm$ , glm, nls.
- Se pueden incluir  $i$  nlme  $\frac{1}{i}$ ,  $i$  survfit y similares  $\frac{1}{i}$ ,  $i$ locpol !?, ¿¡ gam !?...
- $\triangleright$  Comparación con otros métodos (sin sesgo).
- ► Conj. de datos de referencia...
- $\blacktriangleright$  Mejoras en el código:
	- ▶ Códico más eficiente: getLessThan(),...

#### $\blacktriangleright$  Testeo:

- $\triangleright$  Testeo intensivo, comparando los ajustes  $lm$ , glm, nls.
- Se pueden incluir  $i$  i nlme  $\frac{1}{i}$ ,  $i$  i survfit y similares  $\frac{1}{i}$ ,  $i$  i locpol !?, ¿¡ gam !?...
- $\triangleright$  Comparación con otros métodos (sin sesgo).
- ► Conj. de datos de referencia...
- $\blacktriangleright$  Mejoras en el código:
	- $\triangleright$  Códico más eficiente: getLessThan $( ),...$
	- Permitir cualquier estadístico sobre el proceso  $R_n^w$ .

#### **I** Testeo:

- $\blacktriangleright$  Testeo intensivo, comparando los ajustes  $lm$ ,  $glm$ ,  $nls$ .
- Se pueden incluir  $i$  i nlme  $\frac{1}{i}$ ,  $i$  i survfit y similares  $\frac{1}{i}$ ,  $i$  i locpol !?, ¿¡ gam !?...
- $\triangleright$  Comparación con otros métodos (sin sesgo).
- ► Conj. de datos de referencia...
- $\blacktriangleright$  Mejoras en el código:
	- $\triangleright$  Códico más eficiente: getLessThan $( ),...$
	- Permitir cualquier estadístico sobre el proceso  $R_n^w$ .
	- $\triangleright$  Añadir métodos de selección automática de variables (add1(),  $drop1(),step(),...).$

#### **I** Testeo:

- $\triangleright$  Testeo intensivo, comparando los ajustes  $lm$ , glm, nls.
- Se pueden incluir  $i$  i nlme  $\frac{1}{i}$ ,  $i$  i survfit y similares  $\frac{1}{i}$ ,  $i$  i locpol !?, ¿¡ gam !?...
- $\triangleright$  Comparación con otros métodos (sin sesgo).
- ► Conj. de datos de referencia...

 $\blacktriangleright$  Mejoras en el código:

- $\triangleright$  Códico más eficiente: getLessThan $( ),...$
- Permitir cualquier estadístico sobre el proceso  $R_n^w$ .
- $\triangleright$  Añadir métodos de selección automática de variables (add1(),  $drop1(),step(),...).$

 $\blacktriangleright$  ...clases S4

#### **I** Testeo:

- $\triangleright$  Testeo intensivo, comparando los ajustes  $lm$ , glm, nls.
- Se pueden incluir  $i$  i nlme  $\frac{1}{i}$ ,  $i$  i survfit y similares  $\frac{1}{i}$ ,  $i$  i locpol !?, ¿¡ gam !?...
- $\triangleright$  Comparación con otros métodos (sin sesgo).
- ► Conj. de datos de referencia...

 $\blacktriangleright$  Mejoras en el código:

- $\triangleright$  Códico más eficiente: getLessThan $( ),...$
- Permitir cualquier estadístico sobre el proceso  $R_n^w$ .
- $\triangleright$  Añadir métodos de selección automática de variables (add1(),  $drop1(),step(),...).$
- $\blacktriangleright$  ...clases S4

#### Gráficos:

#### $\blacktriangleright$  Testeo:

- $\triangleright$  Testeo intensivo, comparando los ajustes  $lm$ , glm, nls.
- Se pueden incluir  $i$  i nlme  $\frac{1}{i}$ ,  $i$  i survfit y similares  $\frac{1}{i}$ ,  $i$  i locpol !?, ¿¡ gam !?...
- $\triangleright$  Comparación con otros métodos (sin sesgo).
- ► Conj. de datos de referencia...

 $\blacktriangleright$  Mejoras en el código:

- $\triangleright$  Códico más eficiente: getLessThan $( ),...$
- Permitir cualquier estadístico sobre el proceso  $R_n^w$ .
- $\triangleright$  Añadir métodos de selección automática de variables (add1(),  $drop1(),step(),...).$
- $\blacktriangleright$  ...clases S4
- $\blacktriangleright$  Gráficos:
	- $\triangleright$  Gráficos condicionales según una variable discreta.

#### $\blacktriangleright$  Testeo:

- $\triangleright$  Testeo intensivo, comparando los ajustes  $lm$ , glm, nls.
- Se pueden incluir  $i$  i nlme  $\frac{1}{i}$ ,  $i$  i survfit y similares  $\frac{1}{i}$ ,  $i$  i locpol !?, ¿¡ gam !?...
- $\triangleright$  Comparación con otros métodos (sin sesgo).
- ► Conj. de datos de referencia...

 $\blacktriangleright$  Mejoras en el código:

- $\triangleright$  Códico más eficiente: getLessThan $( ),...$
- Permitir cualquier estadístico sobre el proceso  $R_n^w$ .
- $\triangleright$  Añadir métodos de selección automática de variables (add1(),  $drop1(),step(),...).$
- $\blacktriangleright$  ...clases S4
- $\blacktriangleright$  Gráficos:
	- $\triangleright$  Gráficos condicionales según una variable discreta.
	- ► ... ¿ Comportamiento multidimensional ?

#### $\blacktriangleright$  Testeo:

- $\triangleright$  Testeo intensivo, comparando los ajustes  $lm$ , glm, nls.
- Se pueden incluir  $i$  i nlme  $\frac{1}{i}$ ,  $i$  i survfit y similares  $\frac{1}{i}$ ,  $i$  i locpol !?, ¿¡ gam !?...
- $\triangleright$  Comparación con otros métodos (sin sesgo).
- ► Conj. de datos de referencia...

 $\blacktriangleright$  Mejoras en el código:

- $\triangleright$  Códico más eficiente: getLessThan $( ),...$
- Permitir cualquier estadístico sobre el proceso  $R_n^w$ .
- $\triangleright$  Añadir métodos de selección automática de variables (add1(),  $drop1(),step(),...).$
- $\blacktriangleright$  ...clases S4
- $\blacktriangleright$  Gráficos:
	- $\triangleright$  Gráficos condicionales según una variable discreta.
	- ▶ ... *i* Comportamiento multidimensional ?
- $\blacktriangleright$  *i* ... Para variables discretas ?

#### $\blacktriangleright$  Testeo:

- $\triangleright$  Testeo intensivo, comparando los ajustes  $lm$ , glm, nls.
- Se pueden incluir  $i$  i nlme  $\frac{1}{i}$ ,  $i$  i survfit y similares  $\frac{1}{i}$ ,  $i$  i locpol !?, ¿¡ gam !?...
- $\triangleright$  Comparación con otros métodos (sin sesgo).
- ► Conj. de datos de referencia...

 $\blacktriangleright$  Mejoras en el código:

- $\triangleright$  Códico más eficiente: getLessThan $( ),...$
- Permitir cualquier estadístico sobre el proceso  $R_n^w$ .
- $\triangleright$  Añadir métodos de selección automática de variables (add1(),  $drop1(),step(),...).$
- $\blacktriangleright$  ...clases S4
- $\blacktriangleright$  Gráficos:

 $\blacktriangleright$  ...

- $\triangleright$  Gráficos condicionales según una variable discreta.
- ▶ ... *i* Comportamiento multidimensional ?
- $\blacktriangleright$  *i* ... Para variables discretas ?

# Muchas Gracias

#### Bibliografía I

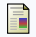

Cohen, A., Kemperman, J. H. B., and Sackrowitz, H. (2002).

On the bias in estimating genetic length and other quantities in simplex constrained models. Ann. Statist., 30(1), pp. 202–219. URL <http://dx.doi.org/10.1214/aos/1015362190>

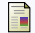

Delgado, M. A. and González Manteiga, W. (2001).

Significance testing in nonparametric regression based on the bootstrap. Ann. Statist., 29(5), pp. 1469–1507.

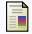

van Es, B., Klaassen, C. A. J., and Oudshoorn, K. (2000).

Survival analysis under cross-sectional sampling: length bias and multiplicative censoring.

```
Journal of Statistical Planning and Inference, 91(2), pp. 295–312.
URL http:
//www.sciencedirect.com/science/article/B6V0M-41Y8KJM-8/1/8664946cf1cec647202f83a01dd61e13
```
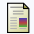

Härdle, W. and Mammen, E. (1993).

Comparing nonparametric versus parametric regression fits.

Ann. Statist., 21(4), pp. 1926–1947.

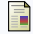

Hart, J. D. (1997).

<span id="page-94-0"></span>Nonparametric smoothing and lack–of–fit tests. Springer Series in Statistics. Springer-Verlag, New York.

## Bibliografía II

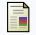

van Keilegom, I., Sánchez Sellero, C., and González-Manteiga, W. (2007).

Goodness–of–fit test in parametric regression based on the estimation of the error distribution. TEST.

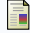

Kozek, A. S. (1990).

A nonparametric test of fit of a linear model.

Comm. Statist. Theory Methods, 19(1), pp. 169–179.

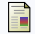

Ojeda, J., W., G.-M., and Crist´obal, J. (2007).

A bootstrap based model checking for selection-biased data.

Technical report, Reports in Statistics and Operations Research. URL [http://eio.usc.es/eipc1/BASE/BASEMASTER/FORMULARIOS-PHP-DPTO/REPORTS/447report07\\_05.pdf](http://eio.usc.es/eipc1/BASE/BASEMASTER/FORMULARIOS-PHP-DPTO/REPORTS/447report07_05.pdf)

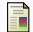

Oshlack, A. and Wakefield, M. (2009).

Transcript length bias in rna-seq data confounds systems biology.

```
Biology Direct, 4(1), p. 14.
URL http://www.biology-direct.com/content/4/1/14
```
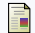

Patil, G. (2002).

#### Weigthed distributions.

Encyclopedia of Environmetrics, 4, pp. 2369–2377.

# Bibliografía III

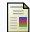

#### Patil, G. P. and Rao, C. R. (1978).

Weighted distributions and size-biased sampling with applications to wildlife populations and human families.

Biometrics, 34(2), pp. 179–189.

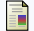

Quesenberry, Jr., C. P. and Jewell, N. P. (1986).

Regression analysis based on stratified samples. Biometrika, 73(3), pp. 605–614.

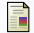

Stute, W. (1997).

Nonparametric model checks for regression. Ann. Statist., 25(2), pp. 613–641.